<span id="page-0-4"></span>**st\_addobs() —** Add observations to current Stata dataset

[Description](#page-0-0) [Syntax](#page-0-1) [Remarks and examples](#page-0-2) [Conformability](#page-0-3) [Diagnostics](#page-1-0) [Also see](#page-1-1)

# <span id="page-0-0"></span>**Description**

st<sub>raddobs</sub> $(n)$  adds *n* observations to the current Stata dataset.

st\_addobs $(n, nofill)$  does the same thing but saves computer time by not filling in the additional observations with the appropriate missing-value code if  $nofill \neq 0$ . st addobs (*n*, 0) is equivalent to  $st$  addobs(*n*). Use of  $st$  addobs() with *nofill*  $\neq$  0 is not recommended. If you specify *nofill*  $\neq$  0, it is your responsibility to ensure that the added observations ultimately are filled in or removed before control is returned to Stata.

 $-st$  addobs(*n*) and  $-st$  addobs(*n*, *nofill*) perform the same action as  $st$  addobs(*n*) and st addobs(*n*, *nofill*), except that they return 0 if successful and the appropriate Stata return code otherwise (otherwise usually being caused by insufficient memory). Where  $\_st\_addobs()$  would return nonzero,  $st$  addobs() aborts with error.

## <span id="page-0-1"></span>**Syntax**

*void* st addobs(*real scalar n*) *void* st addobs(*real scalar n*, *real scalar nofill*)  $real scalar$  \_st\_addobs(*real scalarn*) *real scalar*  $\_st\_addobs(*real scalar n*, *real scalar nothingi>normal*)$ 

# <span id="page-0-2"></span>**Remarks and examples status and examples status and a status of the status of status examples**

There need not be any variables defined to add observations. If you are attempting to create a dataset from nothing, you can add the observations first and then add the variables, or you can add the

# **Conformability**

```
st addobs(n, nofill):
              n: 1 \times 1nofill: 1 \times 1 (optional)
         result: void
st addobs(n, nofill):
              n: 1 \times 1<br>ill: 1 \times 1nofill: 1 \times 1 (optional)
         result: 1 \times 1
```
<span id="page-0-3"></span>variables and then add the observations. Use  $st\_addvar()$  (see [M-5]  $st\_addvar()$  to add variables.

### <span id="page-1-0"></span>**Diagnostics**

st\_addobs( $n$ [,  $n$ *ofill*]) and \_st\_addobs( $n$ [,  $n$ *ofill*]) abort with error if  $n < 0$ . They do nothing if  $n = 0$ .

st addobs() aborts with error if there is insufficient memory to add the requested number of observations.

 $\_st \_adobs()$  aborts with error if  $n < 0$  but otherwise returns the appropriate Stata return code if the observations cannot be added. If they are added, 0 is returned.

<span id="page-1-1"></span>st\_addobs() and  $_{\text{st}-\text{addobs}}$ () do not set  $_{\text{st}-\text{update}}$ () (see [M-5] st\_updata()); you must set it if you want it set.

### **Also see**

[M-4] **[Stata](https://www.stata.com/manuals/m-4stata.pdf#m-4Stata)** — Stata interface functions

Stata, Stata Press, and Mata are registered trademarks of StataCorp LLC. Stata and Stata Press are registered trademarks with the World Intellectual Property Organization of the United Nations. StataNow and NetCourseNow are trademarks of StataCorp LLC. Other brand and product names are registered trademarks or trademarks of their respective companies. Copyright  $\odot$  1985–2023 StataCorp LLC, College Station, TX, USA. All rights reserved.

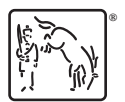

For suggested citations, see the FAQ on [citing Stata documentation](https://www.stata.com/support/faqs/resources/citing-software-documentation-faqs/).